# <span id="page-0-0"></span>De Oplosser in Excel

# **Inleiding**

Een rijwielhandelaar verkoopt naast gewone fietsen, ook kinderfietsen en bakfietsen. Hij moet alle drie de soorten in voorraad hebben. Zijn aanschafkosten zijn verschillend voor deze soorten fietsen, maar de winst die hij erop maakt ook. Hoe kan hij door zijn voorraad slim in te delen zoveel mogelijk winst maken?

Ook dit is een 'lineair programmeringsprobleem', maar nu met meer dan twee variabelen. Je leert in dit onderdeel hoe je dit kunt vertalen naar het werken met een (lineaire) functie van drie variabelen of meer...

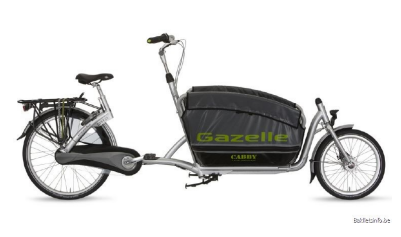

**Figuur 1**

#### **Je leert in dit onderwerp**

- lineaire beslissingsproblemen met meerdere variabelen vertalen naar een functie van deze variabelen en bijpassende randvoorwaarden;
- een lineair programmeringsprobleem oplossen met behulp van de Excel Oplosser.

#### **Voorkennis**

- het begrip functie van meerdere variabelen en de bijbehorende randvoorwaarden;
- werken met het rekenbladprogramma MS Excel.

# **Verkennen**

## **Opgave V1**

Een rijwielhandelaar krijgt van de fabrikant een aanbod van elk gewenst aantal fietsen, kinderfietsen en bakfietsen tegen een inkoopprijs van € 450,00 per fiets en € 300,00 per kinderfiets en € 950,00 per bakfiets. Dat aanbod lijkt hem wel wat, maar meer dan 80 fietsen van die fabrikant wil hij niet aanschaffen en hij heeft voor dit aanbod maximaal € 56000,00 ter beschikking. Verder heeft hij maximaal 60 m<sup>2</sup> opslagruimte voor deze bestelling, waarbij hij voor een fiets en een kinderfiets 0,5 m $^2$  per stuk rekent en voor een bakfiets 1 m $^2$ . Hij wil minstens 10 kinderfietsen aanschaffen. Per fiets kan hij € 200,00 winst maken, per kinderfiets € 150,00 en per bakfiets € 350,00.

Hoeveel winst kan hij maximaal maken op dit aanbod?

# **Uitleg**

Een rijwielhandelaar krijgt van een fabrikant een aanbod van elk gewenst aantal fietsen, kinderfietsen en bakfietsen tegen een inkoopprijs van € 450 per fiets, € 300 per kinderfiets en € 950 per bakfiets. Dat aanbod lijkt hem wel wat. Hij wil minstens 10 kinderfietsen en niet meer dan 80 gewone fietsen van deze fabrikant aanschaffen. Voor dit aanbod heeft hij maximaal € 56000 ter beschikking. Hij heeft maximaal 60 m<sup>2</sup> opslagruimte voor deze bestelling, waarbij hij voor een fiets en een kinderfiets 0,5  $m^2$  per stuk rekent en voor een bakfiets 1  $m^2$ .

Per fiets kan hij € 200 winst maken, per kinderfiets € 150 en per bakfiets € 350.

Je hebt nu met drie variabelen te maken: x voor het aantal fietsen, y voor het aantal kinderfietsen en z voor het aantal bakfietsen.

De doelfunctie is  $W = 200x + 150y + 350z$ .

De randvoorwaarden zijn:

- $0 \le x \le 80$ ,  $y \ge 10$  en  $z \ge 0$
- $450x + 300y + 950z \le 56000$
- $0.5x + 0.5y + z \le 60$

<span id="page-1-0"></span>Bij een probleem met drie of meer variabelen teken je niet meer het gebied van punten die aan de randvoorwaarden voldoen. In Excel bestaat de invoegtoepassing 'Oplosser', die dergelijke lineaire programmeringsproblemen voor je oplost. Bekijk het **[Practicum](#page-6-0)**.

Met de Excel Oplosser vind je de maximale winst van € 22750 bij een verkoop van 80 fietsen, 10 kinderfietsen en 15 bakfietsen.

## **Opgave 1**

Bekijk de **[Uitleg](#page-0-0)**.

- **a** Licht toe hoe je aan de randvoorwaarden voor  $x$ ,  $y$  en  $z$  komt.
- **b** Zou je in dit geval het toegestane gebied nog kunnen tekenen?
- **c** Maak zelf in Excel een werkblad waarin je de gegevens van het probleem uit de uitleg invoert op dezelfde wijze als in het practicum. Bepaal met behulp van de Excel Oplosser de maximale winst.

## **Opgave 2**

Een boer heeft een stuk grond van 1800 m $^2$ . Hij wil deze grond gebruiken om er aardappelen, bieten en maïs op te verbouwen en daar zo veel mogelijk winst mee te behalen. Hij heeft € 540 beschikbaar om de benodigde grondstoffen (zaaizaad, bestrijdingsmiddelen en mest) te kopen. Hij kan 24 dagen menskracht ter beschikking stellen voor poten, zaaien, wieden en oogsten. De nettowinst per are (1 are = 100 m<sup>2</sup>) schat hij op  $\epsilon$  100 voor de aardappelen,  $\epsilon$  90 voor de bieten en  $\epsilon$  60 voor de maïs. Verder schat hij dat voor elke are aardappelen 9 halve dagen werk nodig zijn. Voor de bieten is dat ook 9 halve dagen werk en voor de maïs 1 halve dag per are. De kosten per are zijn  $\epsilon$  54 voor aardappelen, € 36 voor bieten en € 27 voor maïs.

- **a** Zet de gegevens in een tabel.
- **b** Noem het aantal are aardappelen  $x$ , het aantal are bieten  $y$  en het aantal are maïs  $z$ . Noteer de doelfunctie en de randvoorwaarden.
- **c** Hoe groot is de winst die deze boer hiermee maximaal kan halen? Gebruik de Excel Oplosser.
- **d** Als deze boer meer menskracht beschikbaar zou hebben, dan zou zijn winst toenemen. Hoeveel op zijn hoogst?

# **Theorie en voorbeelden**

#### **Om te onthouden**

Er zijn beslissingsproblemen waarbij je aan twee variabelen niet genoeg hebt. Zowel de doelfunctie als de randvoorwaarden kun je dan alleen beschrijven met **drie of meer beslissingsvariabelen**. Probeer in dat geval niet om met behulp van grafieken het probleem op te lossen, maar gebruik geschikte software zoals de Oplosser in Excel.

Vertaal de doelfunctie en de randvoorwaarden naar een werkblad in Excel en laat de Oplosser het probleem voor je oplossen.

Bekijk daartoe het **[Practicum](#page-6-0)**.

Je kunt de Oplosser ook gebruiken bij lineair programmeren met twee variabelen.

#### **Voorbeeld 1**

Een bedrijf maakt vier modellen vliegtuigjes:

- Er worden twee uitvoeringen van een sportvliegtuig gemaakt: de 'Super' en de 'Economy'.
- Daarnaast worden er twee versies gemaakt van een zweefvliegtuig: de 'Zwever', een echt zweefvliegtuig, en de 'Motorzwever', een zweefvliegtuig met hulpmotor.

Noem  $s$  het aantal Supers,  $e$  het aantal Economy's,  $m$  het aantal Motorzwevers en  $z$  het aantal Zwevers. Al deze aantallen zijn groter dan of gelijk aan nul, zodat  $s \ge 0$ ,  $e \ge 0$ ,  $m \ge 0$  en  $z \ge 0$  en ze zijn allemaal geheel.

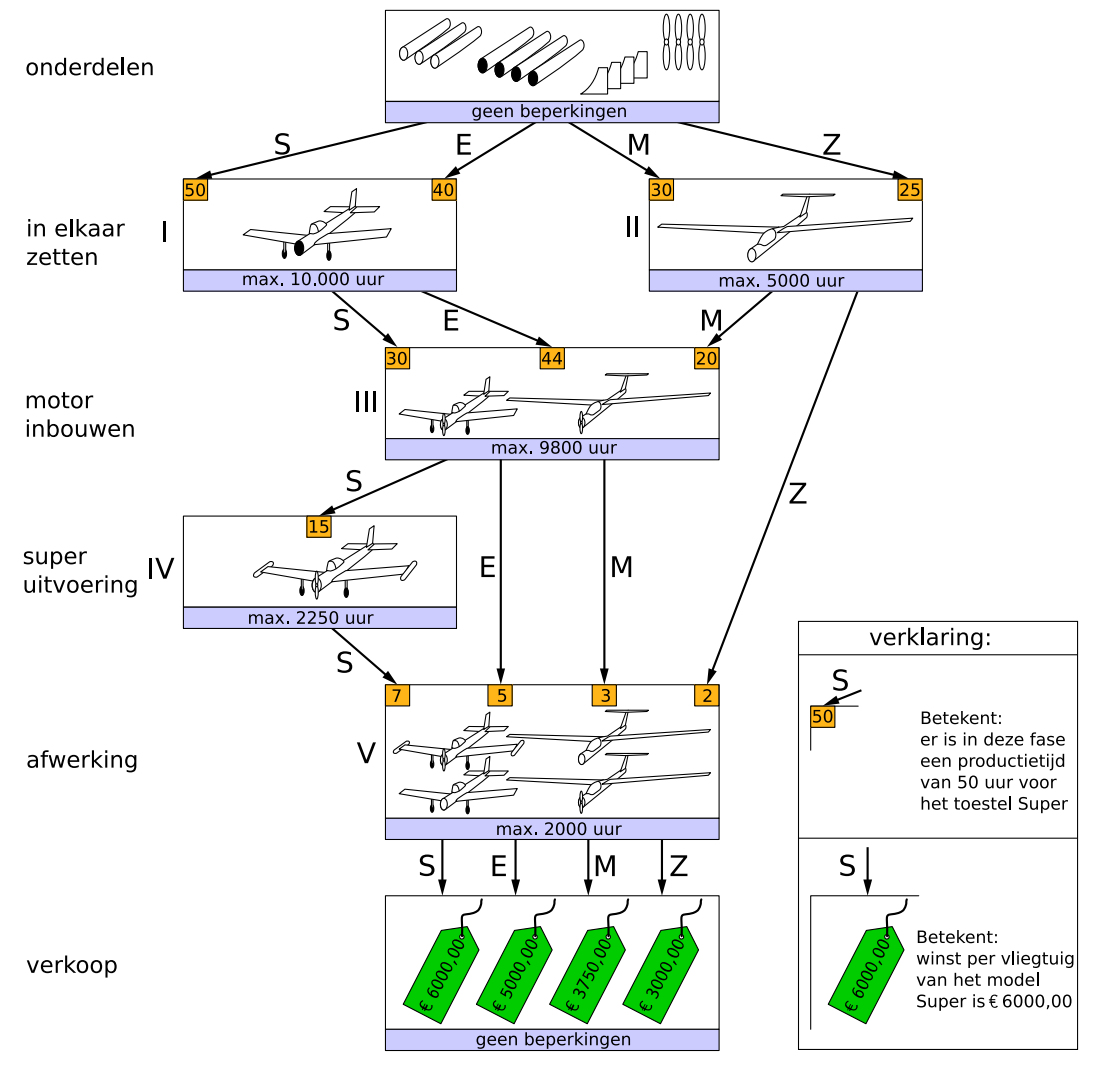

#### Bekijk het productieschema.

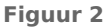

Uit het productieschema blijkt onder andere dat er naast het onderdelenmagazijn vijf productiehallen zijn, die alle een maximale capaciteit hebben. Zo heeft hal I een productiecapaciteit van maximaal 10000 uur. De productietijden per model per hal zijn ook in het schema opgenomen. Bijvoorbeeld het in elkaar zetten van een 'Super' in hal I duurt 50 uur en het in elkaar zetten van een 'Economy' duurt daar 40 uur. Ten slotte is ook de winst af te lezen uit het schema. Zo blijkt de winst bij de verkoop van een 'Super' € 6000 te bedragen.

Bereken de maximale winst.

**(naar: examen vwo wiskunde A in 1983, eerste tijdvak)**

#### Antwoord

De randvoorwaarden zijn:

- voor het in elkaar zetten:  $50s + 40e \le 10000$  en  $30m + 25z \le 5000$
- voor het inbouwen van de motor:  $30s + 44e + 20m \leq 9800$
- voor de superuitvoering:  $15s \le 2250$
- voor de afwerking:  $7s + 5e + 3m + 2z \le 2000$

De doelfunctie is:  $W = 6000s + 5000e + 3750m + 3000z$ 

Gebruik de Excel Oplosser om de maximale winst te bepalen.

De maximale winst ligt bij een productie van 48 Supers, 190 Economy's, 200 Zwevers en geen Motorzwevers. De maximale winst is  $\epsilon$  1838000.

## **Opgave 3**

Bekijk **[Voorbeeld 1](#page-1-0)** en voer de tabel zelf in Excel in en laat de Oplosser tot z'n oplossing komen vanuit de cel met winsttotalen.

Hoeveel bedragen de uurtotalen van de verschillende werkzaamheden bij de oplossing van de Oplosser? Hoeveel uur kost het maken van de aangegeven set vliegtuigen in totaal?

#### **Opgave 4**

De directeur van dit bedrijf vindt het jammer dat om een maximale winst te bereiken niet alle vier de modellen kunnen worden geproduceerd.

- **a** Stel dat er van elk soort vliegtuig minstens één gemaakt moet worden, wat is dan de maximale winst en wanneer wordt deze gehaald?
- **b** Hoe kun je ervoor zorgen dat toch de maximale winst uit **[Voorbeeld 1](#page-1-0)** wordt behaald bij het produceren van alle vier de modellen door de winstbedragen per vliegtuig aan te passen?

## **Verwerken**

#### **Opgave 5**

Gegeven is de doelfunctie  $W = 100x + 300y + 20z$  onder de randvoorwaarden:

- $0 \le x \le 100$
- $y \ge 0$
- $0 \le z \le 50$
- $10x + 20y + 2z \le 2020$
- $25x + 100y + 3z \le 7750$
- **a** Bereken de gehele waarden van  $x$ ,  $y$  en  $z$  waarin  $W$  maximaal is.
- **b** Hoe groot is  $W$  maximaal?

#### **Opgave 6**

Een apotheker gebruikt twee preparaten,  $P_1$  en  $P_2$  waarin de werkzame stoffen A en B voorkomen.

- 1 gram  $P_1$  bevat 12 milligram van stof A en 1 milligram van stof B.
- 1 gram  $P_2$  bevat 9 milligram van stof A en 3 milligram van stof B.

De inkoopprijs van P $_1$  is € 0,50 per gram en die van P $_2$  is € 1,00 per gram. De apotheker mengt de preparaten. Eén ampul van dat mengsel moet minstens 72 milligram A en 15 milligram B bevatten. Hij kiest de samenstelling van het mengsel zo dat de kosten minimaal zijn.

Bereken de minimale kosten zowel met als zonder hulp van de Excel Oplosser en vergelijk de antwoorden.

## **Opgave 7**

Een bedrijf beschikt over twee fabrieken, een fabriek in Nederland en een fabriek in China, om een bepaald product te maken. In de fabriek in Nederland worden dagelijks 5000 eenheden van dit product gemaakt, in de fabriek in China zijn dat er 7000 per dag.

Dit product wordt verkocht aan vier grote internationale warenhuizen, A, B, C en D. Volgens de gesloten contracten moeten er dagelijks 2500 eenheden naar A, 4000 eenheden naar B, 3500 eenheden naar C en 2000 eenheden naar D worden getransporteerd. De transportkosten in euro per eenheid product zijn weergegeven in de tabel.

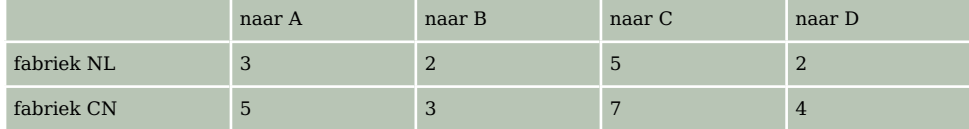

**Tabel 1**

De bedrijfsleiding wil de transportkosten minimaliseren.

- **a** Maak een algemeen transportschema en stel daarmee de randvoorwaarden en een formule voor de transportkosten  $T$  op.
- **b** Bereken met behulp van de Excel Oplosser bij welk transportschema de transportkosten T minimaal zijn.
- **c** Waarom had je de minimale kosten ook zonder hulp van een computerprogramma kunnen berekenen?

## **Opgave 8**

Een fabrikant van tuinbenodigdheden brengt bouwpakketten op de markt voor schuurtjes (S), tuinhuisjes (T) en plantenkassen (P). De benodigde hoeveelheid houten planken in m $^2$ , glas in m $^2$  en arbeid in uur voor elk van de drie artikelen is weergegeven in de tabel.

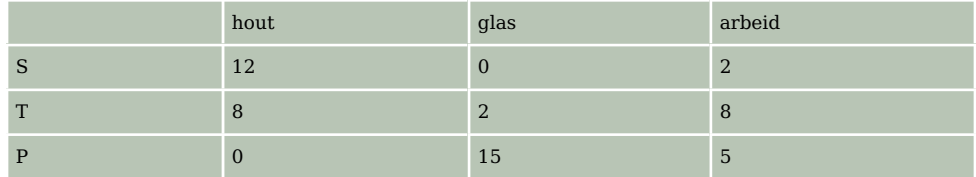

**Tabel 2**

De kosten van grondstoffen en arbeid in uur per eenheid zijn voor de hoeveelheid hout € 20,00, voor de hoeveelheid glas  $\epsilon$  40,00 en voor de hoeveelheid arbeid  $\epsilon$  45,00.

De bestelde aantallen bouwpakketten S, T en P zijn 120 stuks S, 70 stuks T en 50 stuks P.

**a** Bereken de totale kosten van deze bestelling.

De fabrikant heeft 2200 m<sup>2</sup> hout, 510 m<sup>2</sup> glas en 850 uur arbeid tot zijn beschikking en is niet in staat deze hoeveelheden aan te vullen.

**b** Onderzoek of deze aantallen voldoende zijn om aan de bestelling te voldoen.

Vanwege de hoge voorraadkosten wil de fabrikant niet meer bouwpakketten produceren dan er zijn besteld. De aantallen bouwpakketten S, T en P stelt hij achtereenvolgens  $x$ ,  $y$  en  $z$ .

**c** De variabelen x, y en z moeten behalve aan de drie voorwaarden  $x \ge 0$ ,  $y \ge 0$  en  $z \ge 0$  aan nog zes voorwaarden voldoen. Stel deze zes voorwaarden op.

De winst op een bouwpakket S, T en P is achtereenvolgens € 65,00, € 130,00 en € 140,00.

**d** Welke aantallen bouwpakketten S, T en P moet de fabrikant produceren om een zo groot mogelijk winst te maken? Bereken die maximale winst.

**(naar: examen vwo wiskunde A in 1985, eerste tijdvak)**

## **Opgave 9**

Uit een boek over wiskunde in de bedrijfsvoering komt dit probleem:

J. Smit heeft een eenmansbedrijfje waarin hij bergstokken, boekenplanken en krukken maakt. De verkoopprijzen zijn respectievelijk € 30,00, € 20,00 en € 20,00 per stuk. Hij werkt 8 uur per dag en heeft de keuze uit drie arbeidsprocessen:

- proces P, waarbij 1 bergstok en 2 boekenplanken per uur worden gemaakt en dat  $\epsilon$  50,00 per uur kost;
- proces Q, waarbij 2 bergstokken en 3 krukken per uur worden gemaakt en dat  $\epsilon$  60,00 per uur kost;
- proces R, waarbij 1 bergstok, 1 boekenplank en 2 krukken per uur worden gemaakt en dat  $\epsilon$  70.00 per uur kost.

Smit kan per dag hoogstens 9 bergstokken, 11 boekenplanken en 9 krukken verkopen.

**a** Hoe moet Smit zijn productie inrichten om een maximale winst per dag te realiseren? Bepaal ook het aantal uur dat hij dan werkt.

**b** Wat is, binnen de gestelde randvoorwaarden, Smits maximale winst als hij elke dag voor de afwisseling toch ieder proces minstens 1 uur wil uitvoeren? Geef je mening over de oplossing van de Excel Oplosser.

## **Toepassen**

#### **Opgave 10: Tapijtenfabriek**

Tapijtenfabriek KTF heeft een bestelling ontvangen van 100 rollen tapijt 'licht', 150 rollen 'middel' en 50 rollen 'zwaar'. De verkoopprijzen per rol zijn achtereenvolgens vastgesteld op € 4000, € 5000 en € 7000 per rol. Voor de fabricage worden drie soorten kunstvezels gebruikt; de handelsnamen hiervan zijn Ray, Pol en Vin. De klossen kunstvezels worden betrokken van het bedrijf Artif. In de tabel is weergegeven hoeveel klossen per rol tapijt nodig zijn.

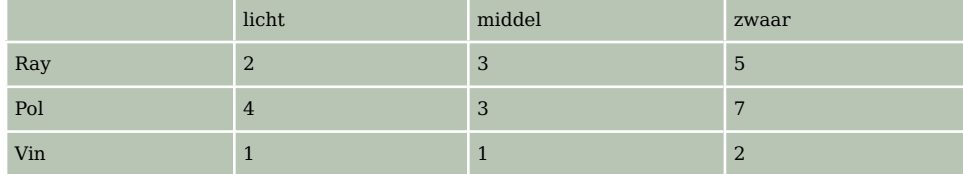

**Tabel 3**

- **a** Toon aan dat KTF voor de bestelling in totaal 2450 klossen nodig heeft.
- **b** Artif levert deze klossen voor een totaalbedrag van € 850000. Bereken het verschil van de opbrengst en de kosten aan kunstvezels die de bestelling voor KTF met zich meebrengt.

Bij Artif worden de kunstvezels gemaakt uit aardoliedestillaten A, B en C, die ingekocht moeten worden bij de petrochemische industrie.

- De verwerking van 3 ton destillaat A levert 6 klossen Ray, 12 klossen Pol en 2 klossen Vin; er blijft een residu over van 1000 kilogram.
- De verwerking van 3 ton destillaat B levert 12 klossen Ray, 12 klossen Pol en 7 klossen Vin; er blijft een residu over van 200 kilogram.
- De verwerking van 3 ton destillaat C levert 12 klossen Ray, 6 klossen Pol en 4 klossen Vin; er blijft een residu over van 700 kilogram.

Noem het aantal ton destillaat A, destillaat B en destillaat C dat Artif moet inkopen om de order van KTF te kunnen uitvoeren respectievelijk a, b en c. Behalve aan  $a,b,c \ge 0$  moeten a, b en c aan nog drie voorwaarden voldoen.

**c** Stel deze voorwaarden op.

Om tegemoet te komen aan de wensen van de ondernemingsraad schrijft de directie van Artif voor dat de verwerking van destillaat C niet meer mag plaatsvinden in verband met gevaren die hieraan verbonden zijn. De klossen die KTF heeft besteld, zullen uitsluitend door verwerking van  $a$  ton destillaat A en  $b$  ton destillaat B geproduceerd moeten worden. In dat geval gelden de volgende voorwaarden:

- $a, b \geq 0$
- $a + 2b \ge 450$
- $a + b \ge 300$
- $2a + 7b \ge 1050$

Het hoofd van de verkoopafdeling van Artif voert onderhandelingen met twee leveranciers Petrol en Destil. Petrol is bereid destillaat te leveren voor € 1500 per ton en destillaat B voor € 2100 per ton.

**d** Bereken hoeveel Artif minimaal kwijt is aan inkoopkosten bij Petrol om de order van KTF te kunnen uitvoeren, in het geval Artif uitsluitend bij Petrol inkoopt. Doe dit zowel met behulp van niveaulijnen (in het toegestane gebied) als met behulp van de Excel Oplosser.

Leverancier Destil, die met een grote voorraad destillaat B zit, wil aan Artif uitsluitend destillaat B leveren, maar wel tegen een zo aantrekkelijke prijs, dat de minimale inkoopkosten voor Artif bij

<span id="page-6-0"></span>Destil even hoog zijn als bij Petrol, in het geval Artif uitsluitend bij één van de twee leveranciers inkoopt.

**e** Bereken welke prijs Destil vraagt voor één ton destillaat B.

De inkoopkosten zijn voor Artif bij de twee leveranciers gelijk. Het hoofd van de inkoopafdeling plaatst de bestelling bij die leverancier waarbij hij een zo groot mogelijk overschot aan kunstvezels krijgt en zo weinig mogelijk residu.

**f** Bij welke leverancier plaatst hij de bestelling? Licht je antwoord toe.

**(naar: examen vwo wiskunde A in 1989, tweede tijdvak)**

# **Testen**

## **Opgave 11**

Een fabriek produceert twee soorten papieren zakdoekjes in pakjes van 10 stuks. In een wit pakje zitten geurloze zakdoekjes. In een groen pakje zitten zakdoekjes met een mentholgeur. Voor de productie van deze pakjes met papieren zakdoekjes is nodig:

- voor een pakje geurloze zakdoekjes: 20 gram papier en 1 wit hoesje;
- voor een pakje mentholzakdoekjes: 25 gram papier, 1L mentholoplossing en 1 groen hoesje.

Per dag is beschikbaar: 100 kg papier, 20 liter mentholoplossing, 3000 witte hoesjes en 2500 groene hoesjes. De winst op een pakje geurloze zakdoekjes is 0,8 cent, die op een pakje mentholzakdoekjes 0,9 cent.

Bereken de maximale winst die onder deze voorwaarden haalbaar is met behulp van de Excel Oplosser.

## **Practicum**

Met Excel werken is bij **lineair programmeren** eigenlijk onontbeerlijk. Zeker als het om meer dan twee variabelen gaat. Werk dit practicum door:

• **[Lineair programmeren met de Oplosser in Excel \(versie 2013 of hoger\)](https://www.math4all.nl/informatie/lineair-programmeren-met-de-oplosser-in-xl2013)**

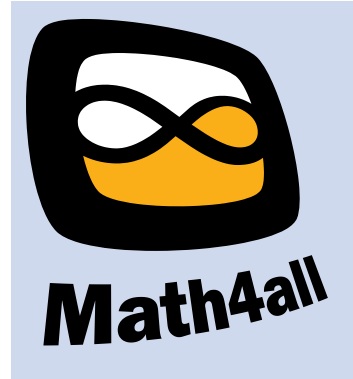

© 2021

Deze paragraaf is een onderdeel van het Math4All wiskundemateriaal.

Math4All stelt het op prijs als onvolkomenheden in het materiaal worden gemeld en ideeën voor verbeteringen in de content of dienstverlening kenbaar worden gemaakt.

Email: f.spijkers@math4all.nl

Met de Math4All maatwerkdienst kunnen complete readers worden samengesteld en toetsen worden gegenereerd. Docenten kunnen bij a.f.otten@xs4all.nl een gratis inlog voor de maatwerkdienst aanvragen.